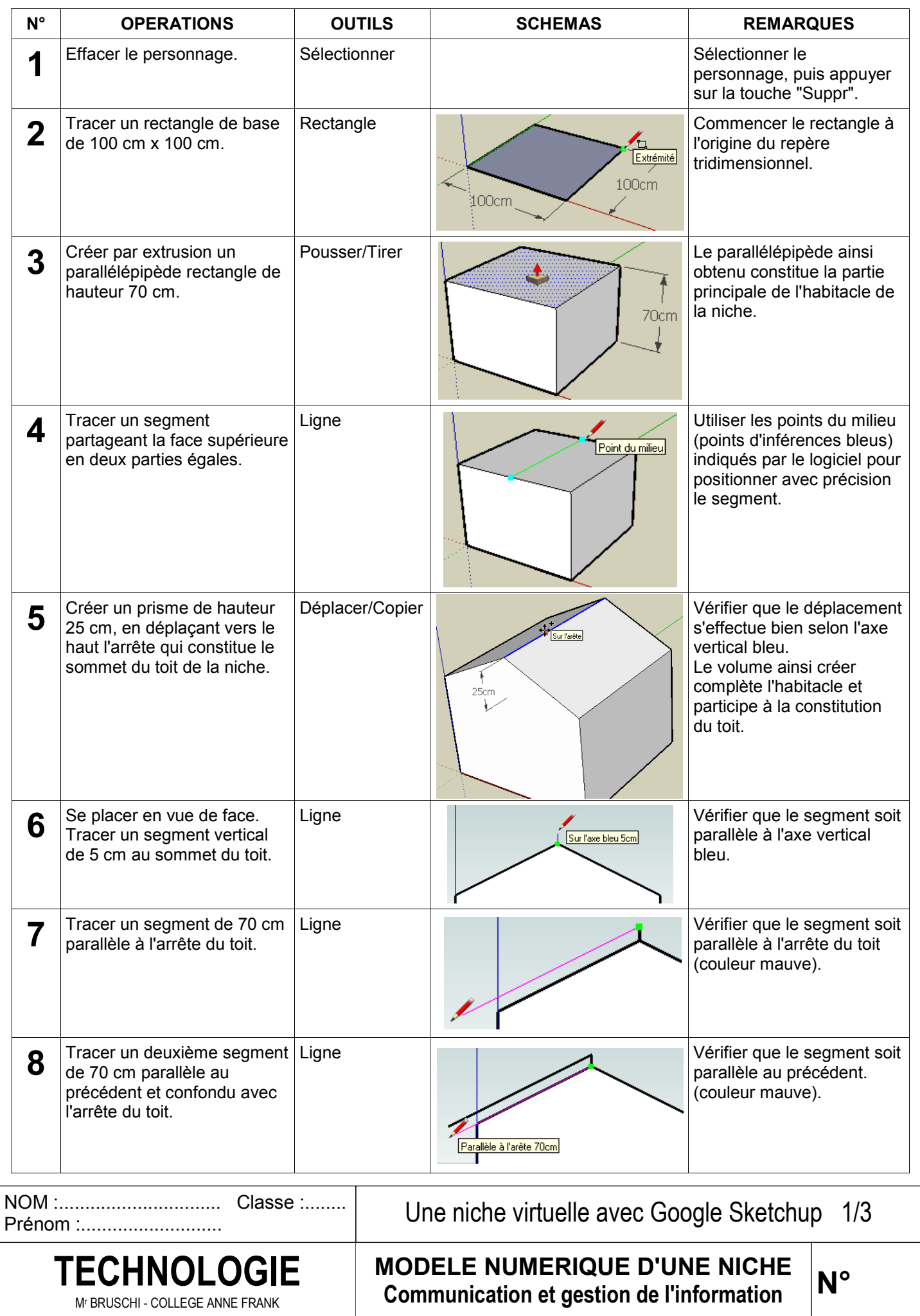

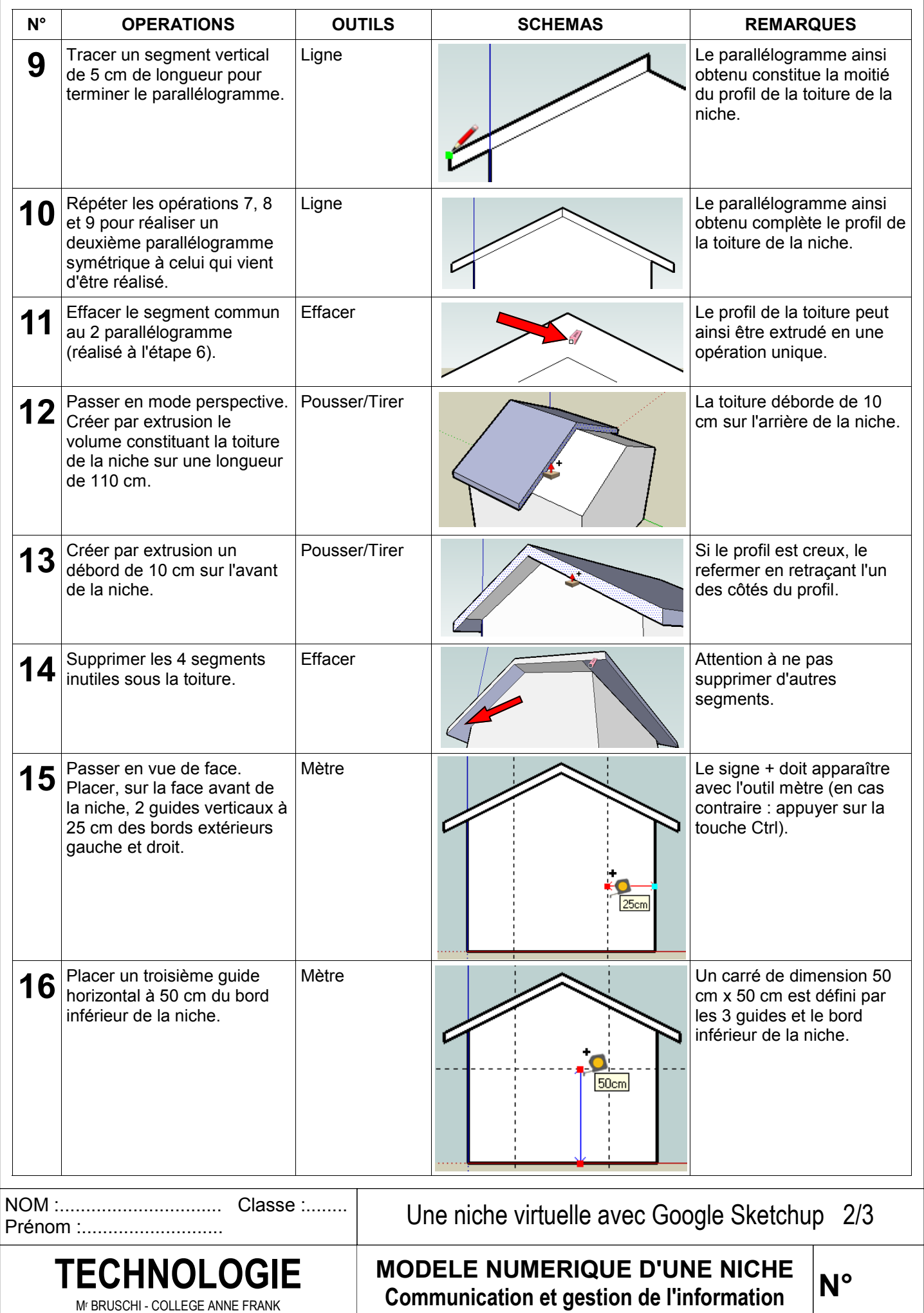

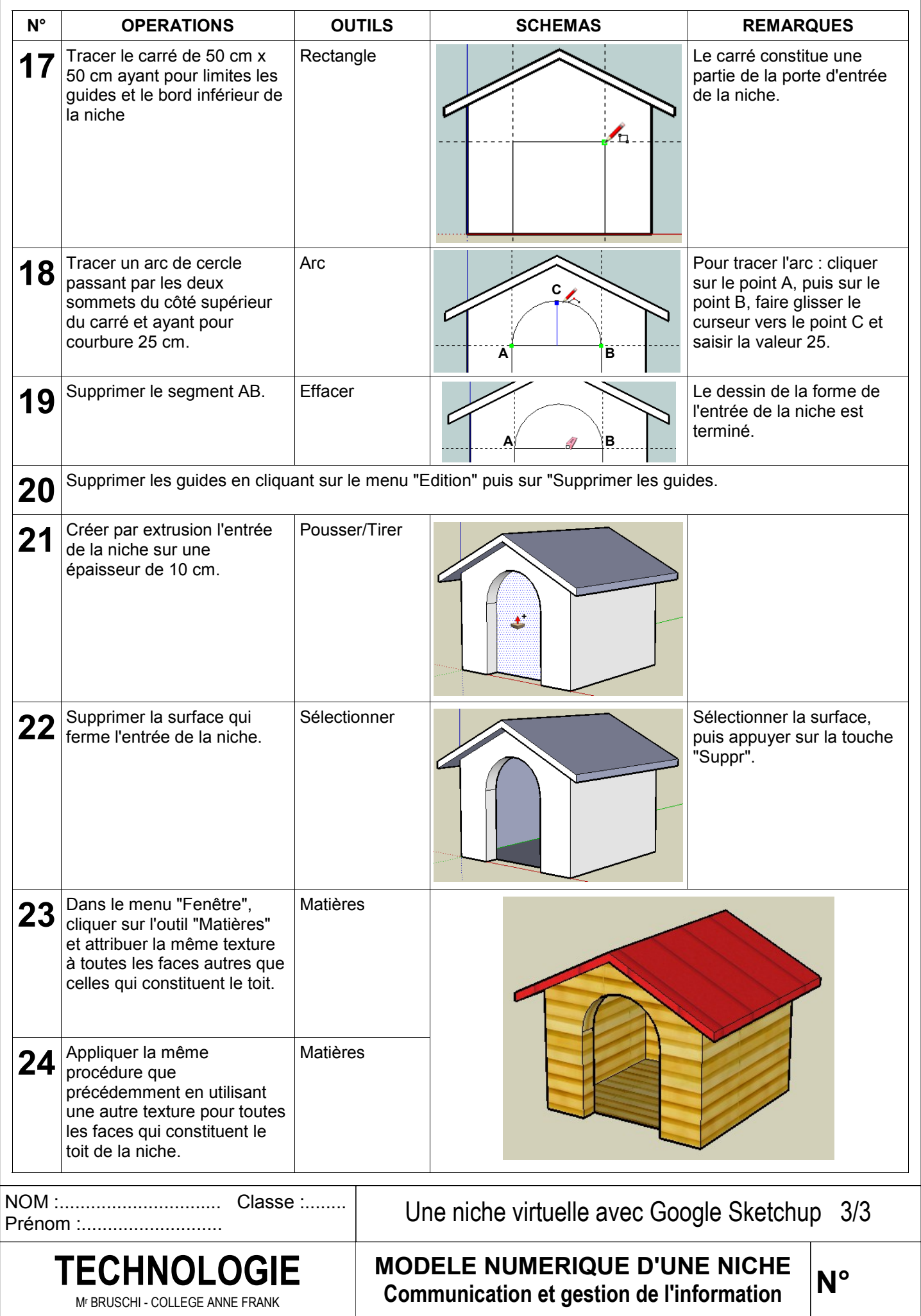

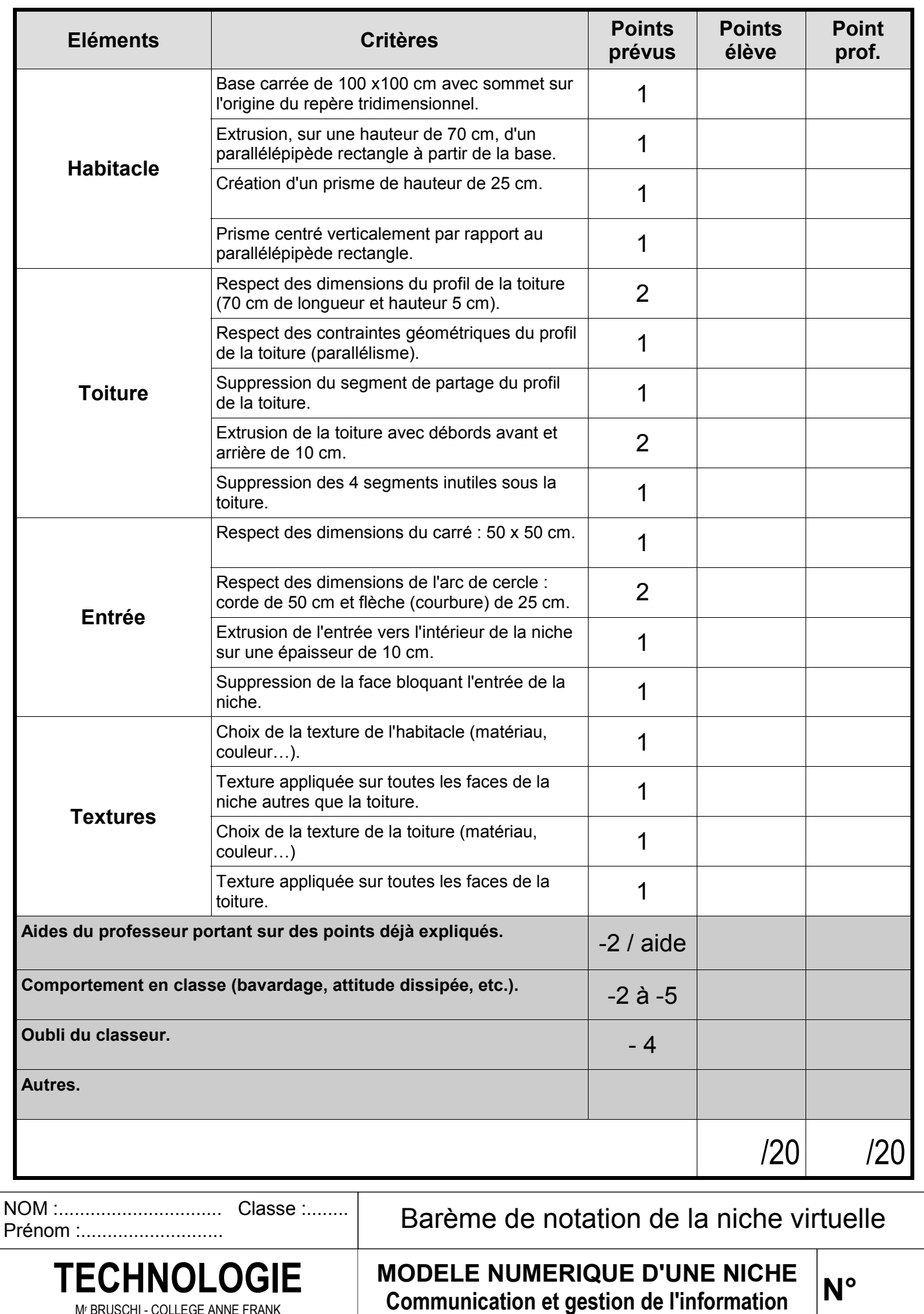

M<sup>r</sup> BRUSCHI - COLLEGE ANNE FRANK